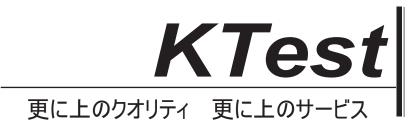

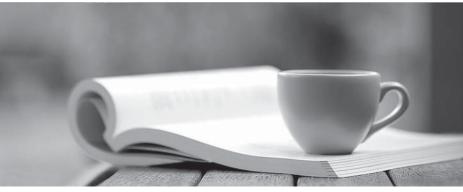

問題集

http://www.ktest.jp 1年で無料進級することに提供する

## Exam : EX294

# Title : Red Hat Certified Engineer (RHCE) exam for Red Hat Enterprise

## Version : DEMO

#### 1.CORRECT TEXT

Create a file called packages.yml in/home/sandy/ansibleto install some packages for the following hosts. On dev, prod and webservers install packages httpd, mod\_ssl, and mariadb. On dev only install the development tools package. Also, on dev host update all the packages to the latest.

#### Answer:

Solution as:

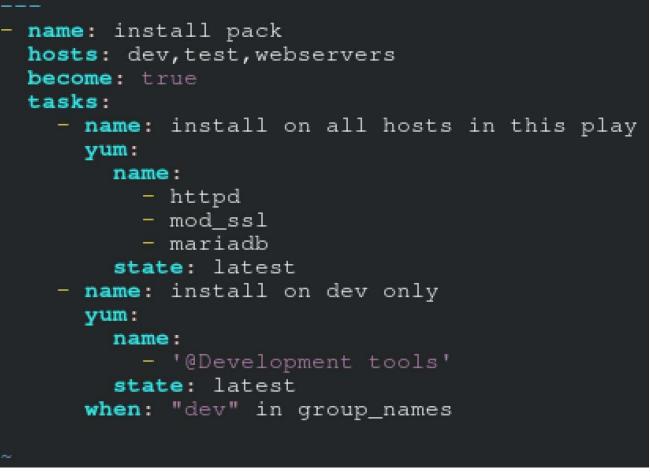

\*\* NOTE 1 a more acceptable answer is likely 'present' since it's not asking to install the latest state: present

\*\* NOTE 2 need to update the development node -name: update all packages on development node yum: name: '\*' state: latest

#### 2.CORRECT TEXT

Create an empty encrypted file calledmyvault.yml in /home/sandy/ansibleand set the passwordtonotsafepw. Rekey the passwordtoiwejfj2221.

#### Answer:

ansible-vault create myvault.yml Create new password: notsafepw Confirm password: notsafepwansible-vault rekeymyvault.yml

Current password: notsafepw New password: iwejfj2221 Confirm password: iwejfj2221

#### 3.CORRECT TEXT

In /home/sandy/ansible/create a playbook calledlogvol.yml. In the play create a logical volume calledlv0and make it of size 1500MiB on volume groupvgOlf there is not enough space in the volume groupprinta message"Not enough space for logical volume"and then make a 800MiBlv0instead. If the volume group still doesn't exist, create a message "Volume group doesn't exist"Create anxfsfilesystem on allIv0logical volumes. Don't mount the logical volume.

#### Answer:

Solution as:

| - name: hosts                                                                           |
|-----------------------------------------------------------------------------------------|
| hosts: all                                                                              |
| tasks:                                                                                  |
| - name: create partition                                                                |
| parted:                                                                                 |
| device: /dev/vdb                                                                        |
| number: 1                                                                               |
| flags: [ lvm ]                                                                          |
| state: present                                                                          |
| - name: create vg                                                                       |
| lvg:                                                                                    |
| vg: vg0                                                                                 |
| pvs: /dev/vdb1                                                                          |
| when: ansible_devices.vdb.partitions.vdb1 is defined                                    |
| - name: create logical volume                                                           |
| lvol:                                                                                   |
| vg: vgO                                                                                 |
| lv: lv0                                                                                 |
| size: 1500m                                                                             |
| when: ansible_lvm.vgs.vg0 is defined and ( (ansible_lvm.vgs.vg0.size_g   float ) > 1.5) |
| <ul> <li>name: send message if volume group not large enough</li> </ul>                 |
| debug:                                                                                  |
| msg: Not enough space for logical volume                                                |
| when: ansible_lvm.vgs.vg0 is defined and ( (ansible_lvm.vgs.vg0.size_g   float ) < 1.5) |
| - name: create a smaller logical volume                                                 |
| lvol:                                                                                   |
| vg: vgO                                                                                 |
| lv: lv0                                                                                 |
| size: 1500m                                                                             |
| when: ansible_lvm.vgs.vg0 is defined and ( (ansible_lvm.vgs.vg0.size_g   float ) < 1.5) |
| - name: create fs                                                                       |
| filesystem:                                                                             |
| dev: /dev/vg0/lv0                                                                       |
| fstype: xfs                                                                             |
| when: ansible_lvm.vgs.vg0 is defined                                                    |
|                                                                                         |

## 4.CORRECT TEXT

Create a playbook called regulartasks.yml which has the system that append the date to /root/datefile every day at noon. Name is job 'datejob'

## Answer:

Solution as:

| <ul> <li>name: Creates a cron file under /etc/cron.d</li> </ul> |
|-----------------------------------------------------------------|
| cron:                                                           |
| name: datejob                                                   |
| hour: "12"                                                      |
| user: root                                                      |
| job: "date >> /root/ datefile"                                  |

### 5.CORRECT TEXT

Create anansible vault password file calledlock.ymlwith the passwordreallysafepwin the /home/sandy/ansibledirectory. In the lock.yml file define two variables. One ispw\_devand the password is 'dev' and the other ispw\_mgrand the password is 'mgr' Create a regular file calledsecret.txtwhich contains the password for lock.yml.

### Answer:

ansible-vault create lock.yml New Vault Password: reallysafepw Confirm: reallysafepw In file:

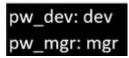